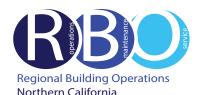

# **Quick Resource Guide**

# 300 Pullman

Rev 7/19/2023

FACILITY REQUESTS & ISSUES

Use ServiceNow Portal Website to request the following:

# Engineering

Burning smell and odor

- Hanging white board, picture, etc.
- Heating, cooling, ventilation adjustment
- Light bulb burnt out
- Lock repair or stuck drawer
- Power problem or outage
- Request office key and or rekey
- Unlock office, desk or cabinet Water leaks and drips

#### Janitorial

Restock restroom supplies, clean-up spill, plugged/overflow toilet, restock paper towels in kitchen

### Pest Control

Problem with ants, flying insects, rodents, etc.

# ServiceNow PORTAL WEBSITE

Access ServiceNow: https://kp.service-now.com/sp, click on Order Products & Services, then Property & Facility Services. Select Facility Requests and Issues. For help, click on How to Create a ServiceNow Request.

# MATERIAL SERVICES

# **Purchase Supplies/Equipment**

Use OneLink to order phone headsets, CRD products (boxes, forms, twine, labels)

For computer hardware/software, call Kaiser National Help Desk at Ext. 1111 / (888) 457-4872

# Pick-up Outgoing Mail/Parcels

US Postal Service, UPS or Interoffice mail.

#### Store/Destroy Records

Transfer corporate records from downtown Oakland to Central Records in Livermore https://businessrecordsretention.kp.org/

#### **BUILDING EMERGENCY RESPONSE TEAM**

Volunteer to be a BERT member. For more information, visit the BERT website: https://ncalrbo.kp.org/bert/

#### CONFERENCE SERVICE

Use Outlook to schedule use of conference rooms and audio/visual equipment Contact 510-625-4150 (8-428); **1800-Conf-Service@kp.org** https://ncalrbo.kp.org/conference-services/

#### SECURITY

Building emergencies - Fire, medical, violence, outsiders, etc. Photo ID badges and security access cards https://ncalrbo.kp.org/security/ Lost and found/Internal crime reporting/Elevator problems 300 Pullman: 925-294-7200 (8-453)

### **REGIONAL OPERATORS**

Responsible for providing customers with phone numbers for Northern California Regional departments and employees Contact 510-987-1000 (8-427-0111)

## FACILITY MANAGEMENT

300 Pullman Ann Varanai 925-294-7045, <mark>ann.varanai@kp.org</mark> NATIONAL ENVIRONMENTAL HEALTH & SAFETY PROGRAMS

Ergonomic assessments http://kpnet.kp.org/ehs/pgrm\_office\_safety.htm

# **KP-IT (INFORMATION TECHNOLOGY)**

If something is not working, (telephone, network, Outlook, computer viruses, hardware or software problems)

For removal / disposal of computer equipment (docking stations, laptops, monitors, printers, fax machines, servers, network equipment, scanners or PC desktops)

For new Network IDs, all telephony requests (phones, new numbers and voicemail), mainframe access and to activate new network ports

To purchase and install hardware and software Call Kaiser National Help Desk at Ext. 1111 / (888) 457-4872 Online IT Services https://kp.service-now.com/sp To reset a password http://passwordexpress.kp.org